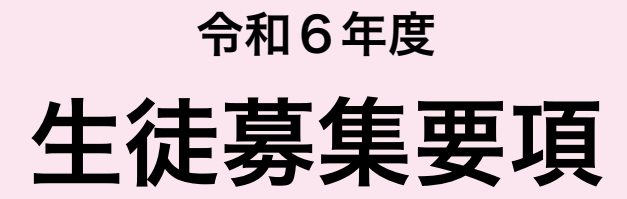

〈インターネット出願手続の流れ〉

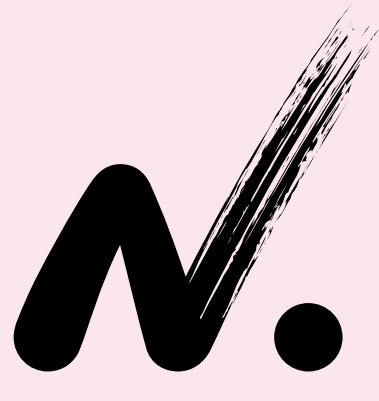

**2024**

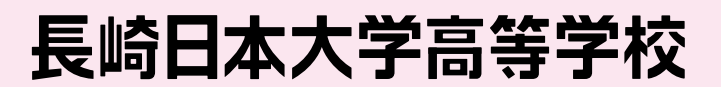

〒854-0063 長崎県諫早市貝津町 1555 番地 TEL.0957-26-0061 ㈹ FAX.0957-25-1622 http://nng.ac.jp/

### 出願から入学までの流れ

なお、一次入試の入金は1月1日からとなります。 ⎝ / 12月1日から出願サイトへアクセスできます。 ⎛  $\int$ 

※出願期間とは,中学校の先生が書類を取りまとめて提出する期間のことです。中学校の先生の指示のもと,早めに行動してください。

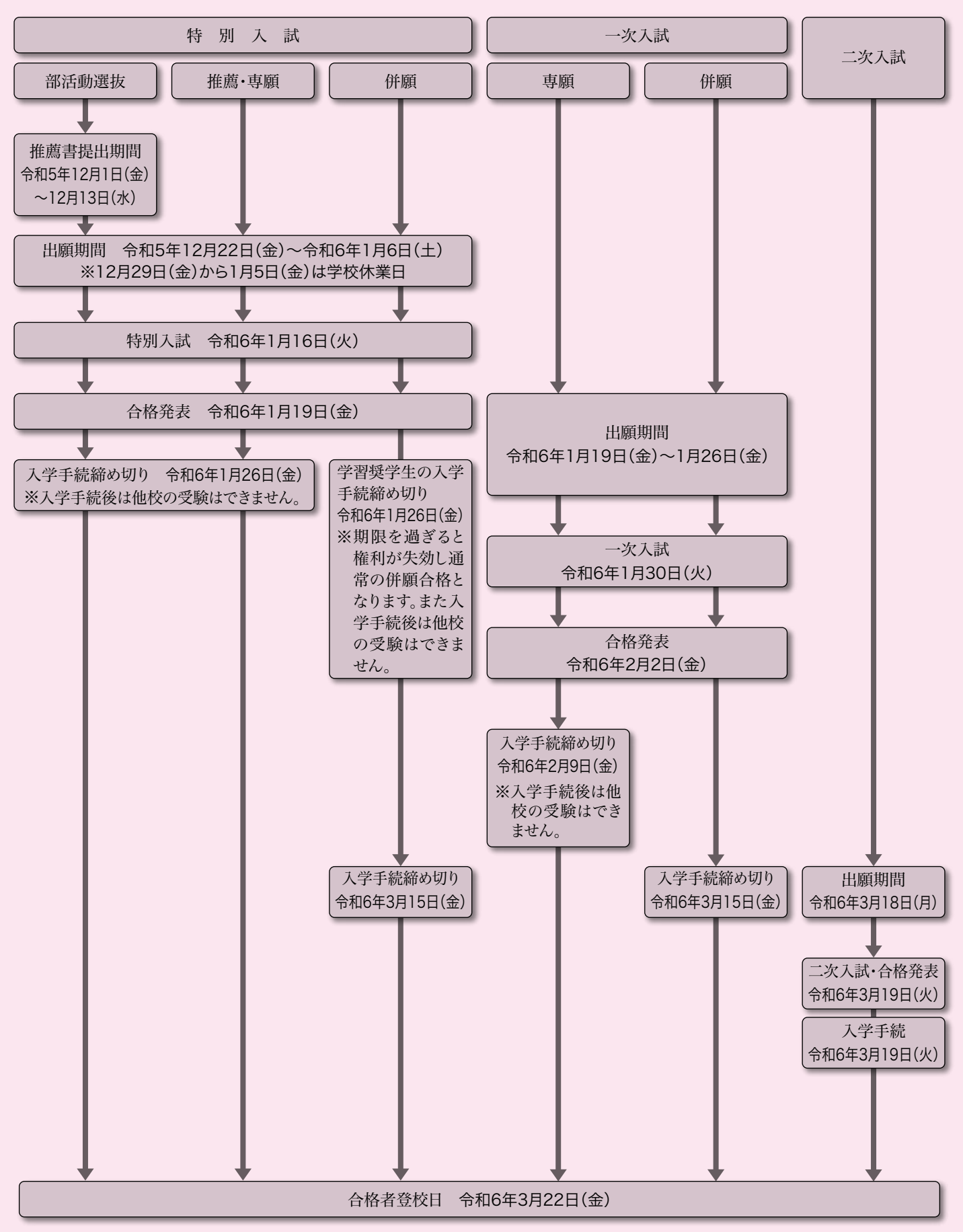

400 名(本校中学校からの進学者を含みます)

普 通 科 … 9 クラス

アカデミーコースⅠ類・アカデミーコースⅡ類・プログレスコース デザイン美術科 … 1 クラス

#### 1.特別入試(本校会場・佐世保会場) **】受験区分**

- (1)普通科は,国語・英語(リスニングを含む)・数学の3教科の試験を実施します。
- (2)デザイン美術科は,国語・英語(リスニングを含む)・数学の他に実技試験を実施します。
- (3)推薦・専願・併願・部活動選抜の4通りの受験区分があります。
- (4) 合格した者の中から、学習奨学生Ⅰ~Ⅲ種を選考します。
- 推 薦(学習奨学生推薦・一般推薦)
	- ① 令和6年3月中学校卒業見込みの者。
	- ② 推薦基準を満たす者で,中学校長が推薦する者。

### ※学習奨学生での推薦が可能かも含めて、詳細は中学校の先生にお尋ねください。

- ③ 合格した場合は必ず入学すること。
- ④ 学習奨学生推薦については,普通科アカデミーコースとデザイン美術科が対象です。
	- ・アカデミーコースⅠ類・Ⅱ類は,国公立大学・難関私立大学への進学を希望すること。
	- ・デザイン美術科は,創作と学習を高いレベルで両立し,芸術・美術系大学および学部への 進学を希望すること。
- ⑤ 合格した者の中から,学習奨学生Ⅰ~Ⅲ種を選考します。

※選考の結果、出願時よりも良い条件(特典)を付与する場合があります。

### 専 願

- ① 本校を第一志望とし、合格した場合は必ず入学すること。
- ② 全科・全コース受験することができます。
- 3 合格した者の中から、学習奨学生Ⅰ~Ⅲ種を選考します。
- 併 願
	- ① 他高校と併願受験ができます。
	- ② 全科・全コース受験することができます。
	- ③ 合格した者の中から,学習奨学生Ⅰ~Ⅲ種を選考します。

部活動選抜(部活動奨学生選抜·部活動一般選抜)

- ① 令和6年 3 月中学校卒業見込みの者。
- ② 部活動の推薦基準を満たす者で、中学校長が推薦する者。※中学校の先生にお尋ねください。
- ③ 合格した場合は必ず入学すること。
- ④ 合格した者の中から,学習・部活動奨学生Ⅰ~Ⅲ種を選考します。 ※選考の結果、出願時よりも良い条件(特典)を付与する場合があります。

奨学生の種類と特典について(令和5年度現行)

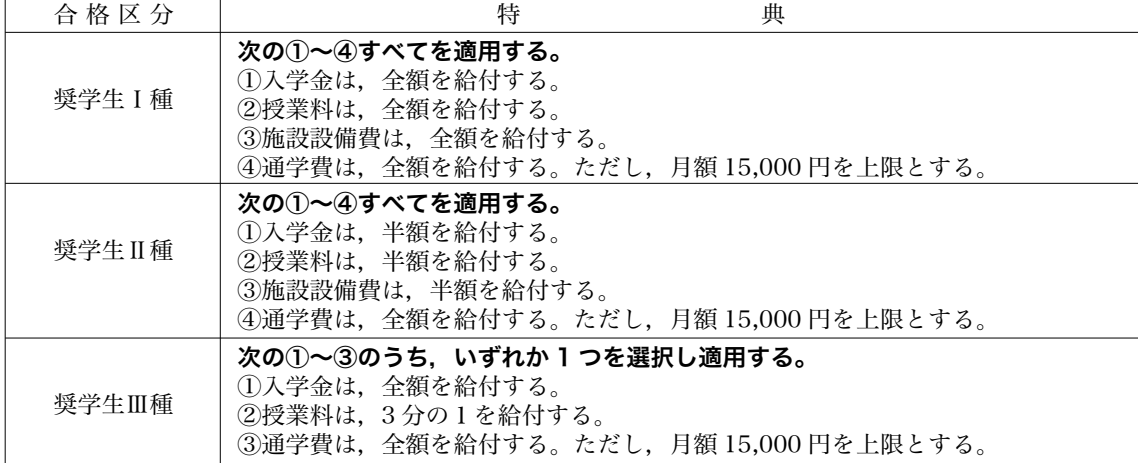

※通学費は,本校より1km 以遠を対象とする。

スクールバス・自家用車・自転車利用者は最寄りのスクールバス停留所を起点としてスクールバス費に換算して給付する。 JR利用者は、3ヶ月定期券額の1ヶ月分を給付する。

### 2.一次入試

- (1)普通科は,国語・英語(リスニングを含む)・数学・社会・理科の 5 教科の試験を実施し ます。
- (2)デザイン美術科は,国語・英語(リスニングを含む)・数学と実技試験を実施します。
- (3)全科・全コース受験できます。専願は,本校を第一志望とし,合格した場合は必ず入学す ること。併願は,他高校と併願受験ができます。
- (4)合格した者の中から学習奨学生Ⅰ種を選考します。
- (5)特別入試不合格者が一次入試を受験する場合,受験料は不要です。

### 3.二次入試(若干名)

- (1)普通科は,国語・英語(リスニングを含む)・数学の3教科の試験を実施します。
- (2)デザイン美術科は,国語・英語(リスニングを含む)・面接の試験を実施します。
- (3)各コース・科の欠員等による若干名の募集です。実施の有無等、必ず中学校の先生にご相談ください。

出願手続 **3**

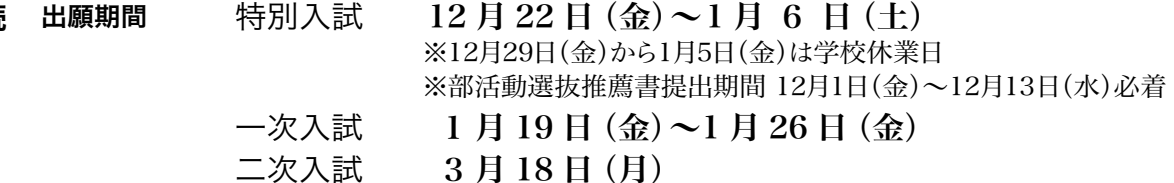

### 出願方法

 原則として各中学校単位での出願となります。送迎バス利用申し込みも中学校単位ですので 中学校の先生方は,所定の申込書に記入し提出してください。志願者名簿は必要ありません。 ※志願書と調査書は受験番号順にそろえて提出してください。なお出願書類については非接 触の観点からできるだけ郵送をお願いします。持参いただく場合,窓口の混雑防止のため 書類は受領のみとし,受験票・受領書は後日郵送します。恐れ入りますが住所等を記入し た長3の返信用封筒(切手は不要)を併せてご提出ください。 ※長崎県外からの受験については,個人単位での出願でもかまいません。

受付時間 … 平日 9:00~16:00 第 1・第 3 土曜日 9:00~12:00 日曜・祝日,第 2・第 4 土曜日は休業 ※その他休業日についてはホームページ等でご案内いたします。

出願に必要なもの ※詳細は中学校の先生におたずね下さい。

①入学志願票

 本校ホームページより出願手続を行い,受験料 12,000 円を払い込み,受験番号が付番されている ことをご確認ください。詳細は6ページ以降に記載しています。

※二次入試については8ページの志願票をご利用下さい。受験に関しては、事前に必ず中学校の先 生にご相談下さい。

②調査書(各県公立学校用のもの,またはそのコピー)

③推薦書(特別入試において,推薦・部活動選抜で出願する者のみ)

④送迎バス利用申込書(特別入試・一次入試時,中学校単位で利用する中学校のみ)

※いったん受理した書類及び受験料は返還できません。

## ▲ <sup>試験日 日程</sup><br>● 同盟

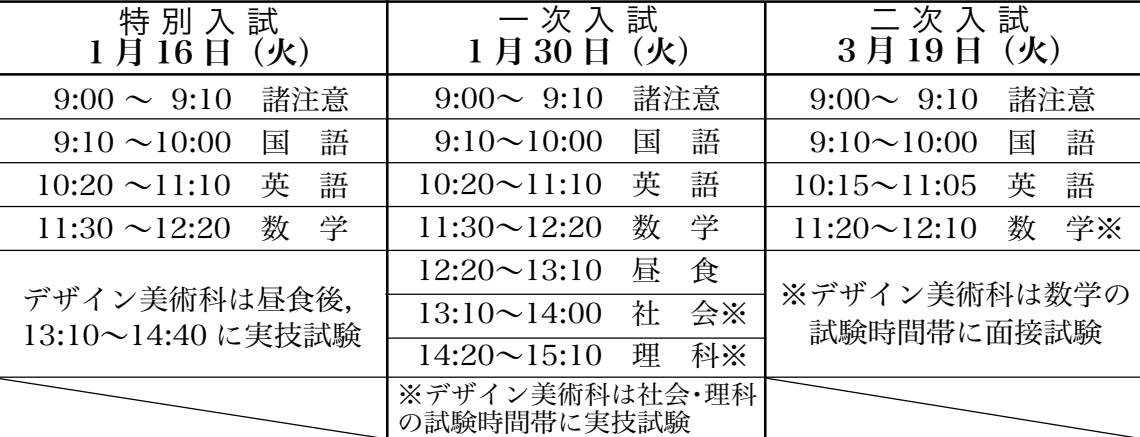

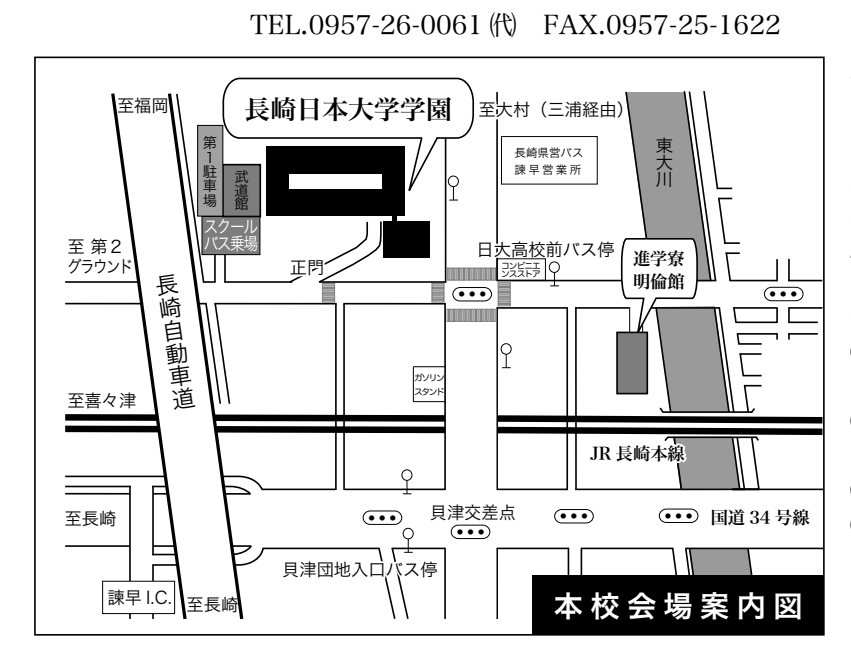

本校会 場 … 長崎県諫早市貝津町 1555 番地

### 本校会場

 特別入試及び一次入試時に は,長崎・大村・小浜(南串山), 大浦(佐賀)方面からの送迎バ スを運行します。利用の際は出 願時に各中学校単位で所定の 申込用紙を提出してください。 それ以外の交通機関は ①JR…西諫早駅(特急は停車 しません)下車,徒歩15分 ②長崎県営バス…日大高校前 及び貝津団地入口下車 ③タクシー…諫早駅より12分 ④自家用車…長崎自動車道, 諫早インター前

佐世保会場 … JAながさき西海させぼホール 長崎県佐世保市松浦町2番28号 (特別入試のみ) TEL.0956-24-3123 FAX.0956-24-3124

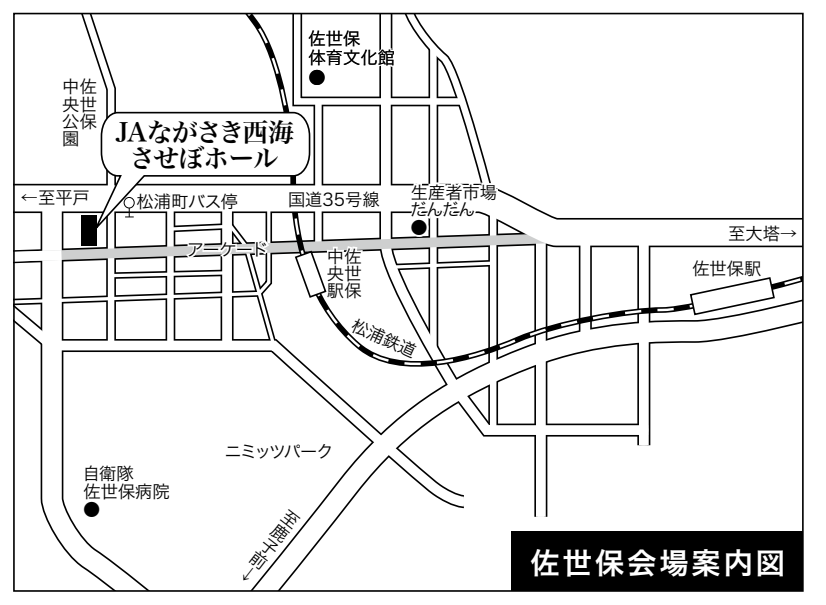

佐世保会場〈特別入試のみ〉

- (JAながさき西海させぼホール) ■JR佐世保駅から徒歩で約 17分
- ■JR佐世保駅からバスで13分 (松浦町バス停下車)
- ■MR松浦鉄道佐世保中央駅 から徒歩で約7分
- ※駐車場はありませんのでご注 意ください。
- ■川棚・波佐見方面は送迎バ スを運行します。利用の際は 出願時に各中学校単位で所 定の申込用紙を提出してくだ さい。

### 所持品

**【 試験会場** 

①受験票

②筆記具

鉛筆またはシャープペンシル,消しゴム,定規

- ③うわばき,シューズ入れ
- ④昼食(一次入試およびデザイン美術科受験の生徒)
- ⑤デザイン美術科受験者は,実技試験のための鉛筆デッサン用具一式(HB・2Bの鉛筆,ねり 消しゴム)を準備してください。
- ※持ち込み禁止:計算機能付き時計 ( 各試験会場正面に時計があります),携帯電話等情報機器 端末 ( 連絡等でどうしても必要な方は,試験前に確実に電源を切り,カバンの中にしまってください。)

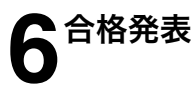

本校玄関前に合格者の受験番号を掲示します。またインターネットで出願時に登録した内容をもと 合格発表 **6** に「合否照会サイト」からも確認することが可能です。詳細は9ページをご覧下さい。

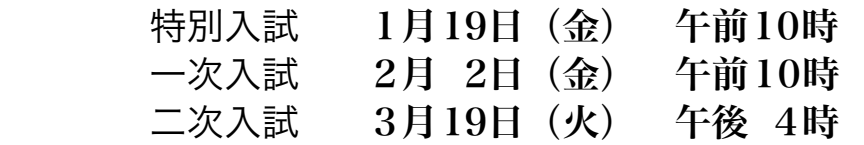

※成績開示は特別入試・一次入試ともに,4月1日から1週間(平日の午前10時から午後4時45分まで) で行います。必ず事前に連絡をしてください。

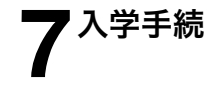

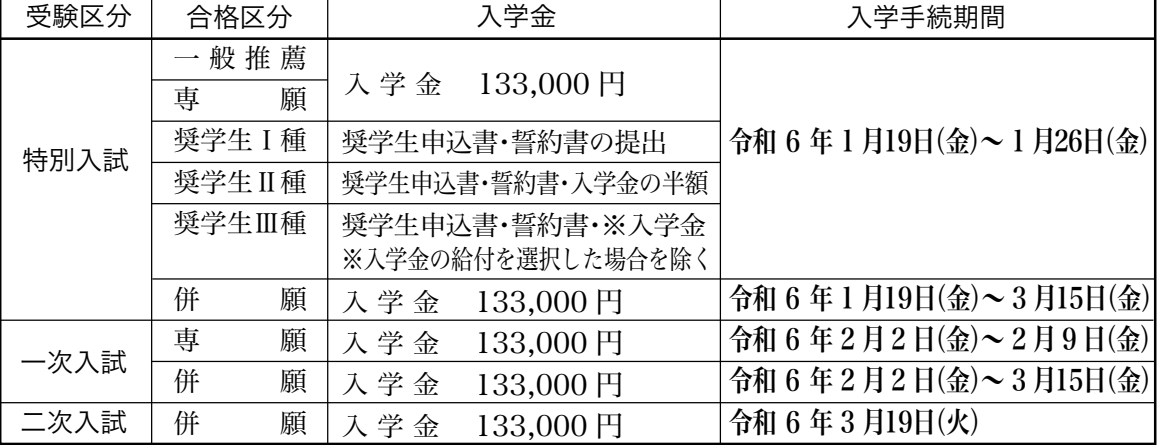

1.入学手続は本校事務局にて,合格証もしくは受験票を提示のうえ手続きしてください。

受付時間 … 平日 9:00~16:00 第 1・第 3 土曜日 9:00~12:00 日曜・祝日,第 2・第 4 土曜日は休業 ※その他休業日についてはホームページ等でご案内いたします。

- 2.入学手続後は、他校の受験はできません。
- 3.期日内に入学手続がなされない場合は,入学資格が取り消されます。
- 4.奨学生合格者は上記期間内に入学手続がなされない場合,奨学生としての資格は取り消され ますが,併願合格者としての権利は残ります。

※いったん受理した書類及び入学金等は返還できません。

※合格者に対しては,入学手続が完了次第,入学後スムーズに高校の学習へ移行できるように, 課題による学習指導を行います。

**8 学 費**<br>● (令和5年度

(令和5年度現行)

**9**

■ 授 業 料 (月 額)

33,200 円 ※就学支援金(国)や授業料軽減補助金(県)は所得に応じて給付されます。 (令和5年度現行) ・・・・・・

- 例)世帯年収720万円以下 県補助金6,600円+就学支援金9,900円 16,500円給付 世帯年収590万円以下 就学支援金33,000円 33,000円給付
- 諸 経 費(月 額)
	- 育成会費 300 円 生徒会費 1,250 円 後援会費 2,000 円
	- ICT 教育推進費 3,500 円 施設設備費 6,000 円

デザイン美術科は別途実習費が必要になります。(令和 5 年度現行 2,000 円)

■ 入学時のみ 育成会入会金 1,000 円 生徒会入会金 1,000 円 後援会入会金 10,000 円

本学園の施設として男子進学寮「明倫館」があります。入寮は男子のみで,入寮条件を満たした 者に許可されます。詳しくは本校までお問い合わせください。 進学寮 明倫館

- 寮 費(月 額) 58,000 円(食事3回,寮維持費を含む)
	- 別途,衣類クリーニング代 3,000 円が必要です。
	- 入 寮 費 (入寮時 ) 50,000 円

# 10 出願区分一覧

- 第一志望の第 1 志願科から右にスライドして第二志望を選択してください。**ネット出願の際はプルダウンメニュー** 第 一 志 望 第 二 志 望 (第一志望、第二志望がセットになったもの)から該当項目を選択する形となります。

【特 別 入 試】

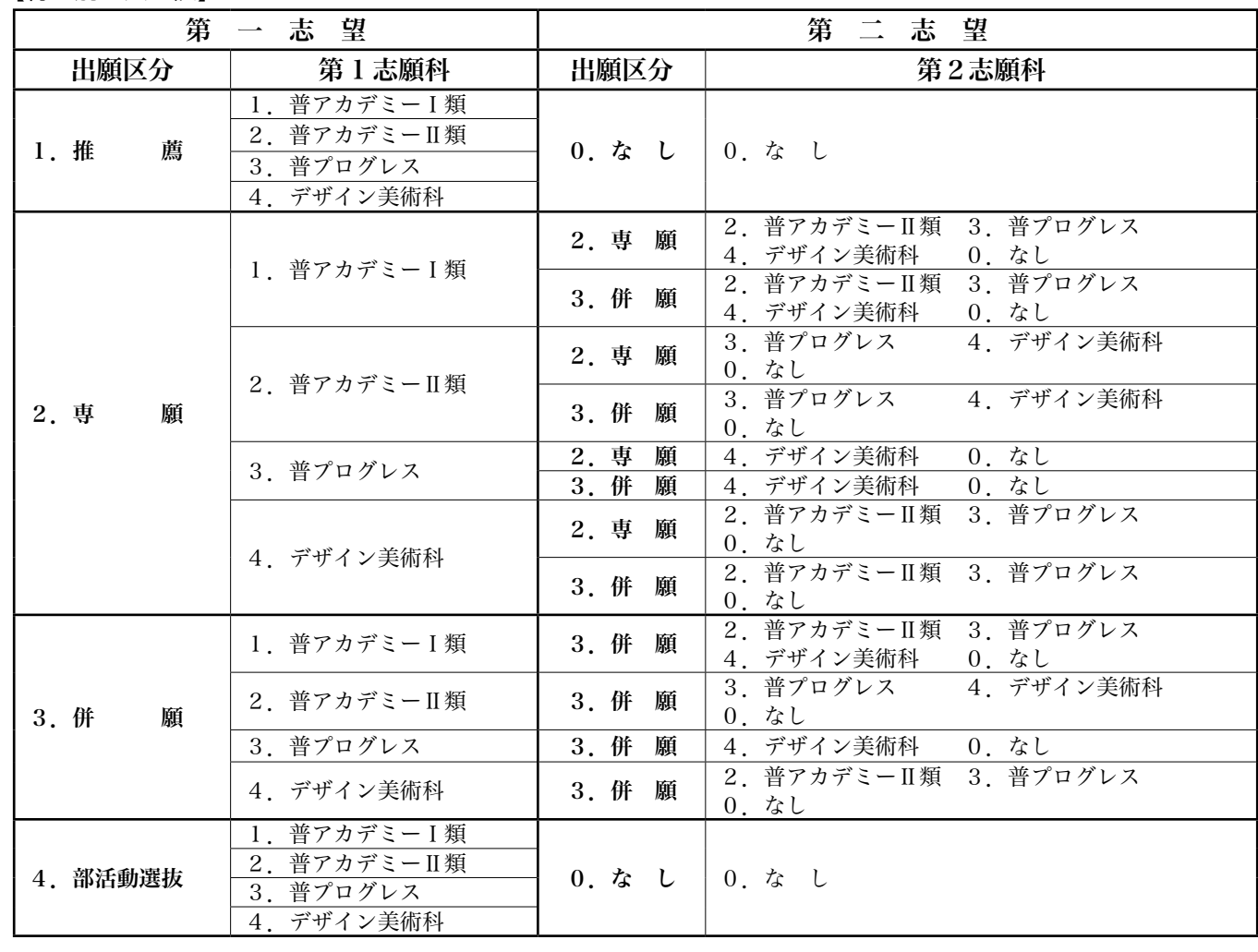

<u>【一次・二次入試】</u><br>――

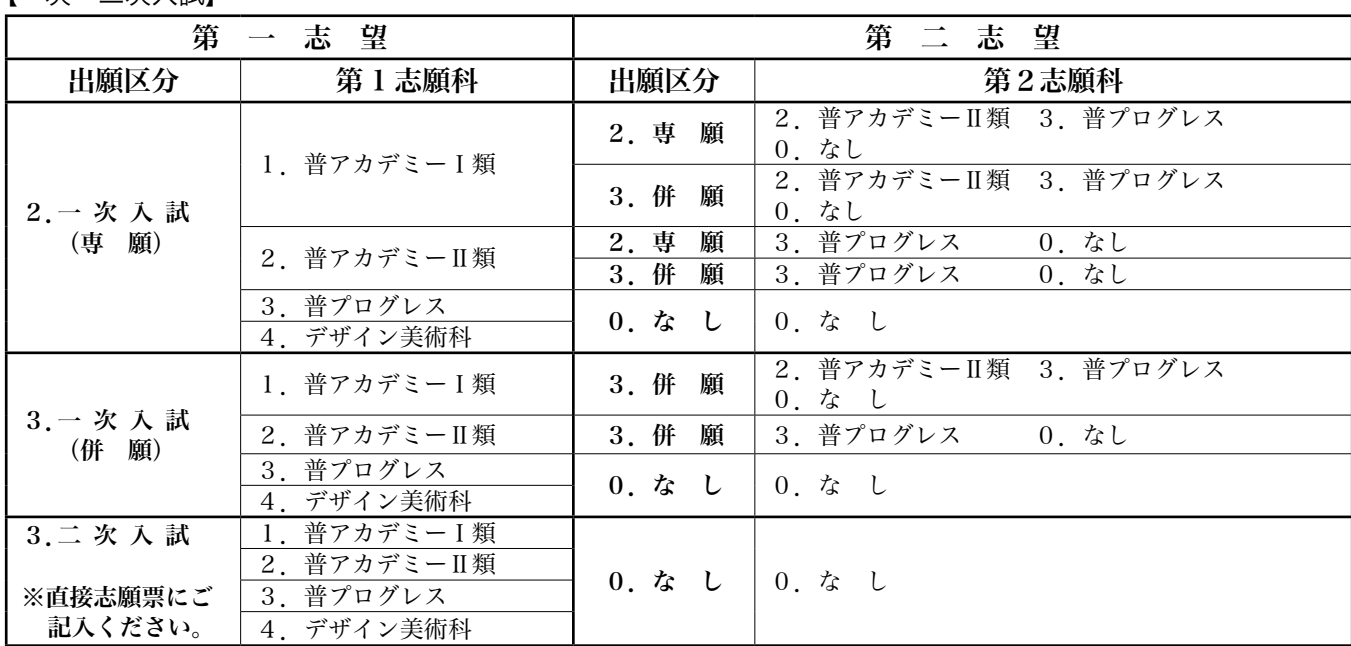

## インターネット出願用記入下書き | |

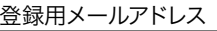

志願者氏名(カタカナ)

名

キ

リ

ト

リ

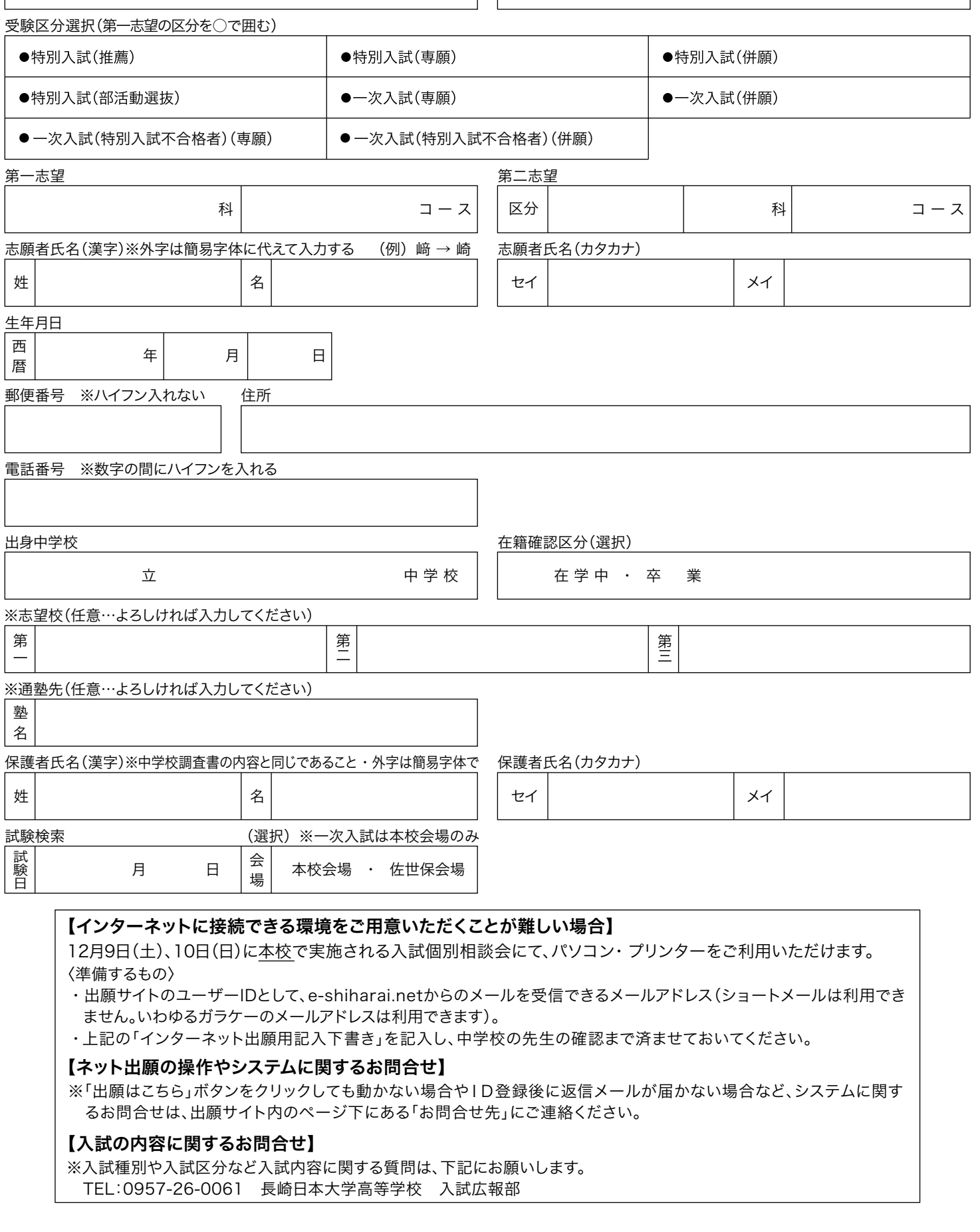

## 「インターネット出願」入力の流れ

※アクセスは12月1日から可能です。先生の許可を得て手続を進めてください。

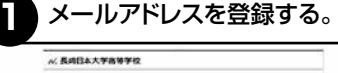

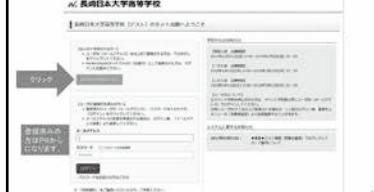

12月1日から、本校のホームページより出願サイ トへアクセスできます。左図の画面が出ますので、 初めての方はこちら をクリックしてメール登録を してください。登録したメールに認証コードが送ら れてきますので、そのコードを入力するとメール 登録が完了します。

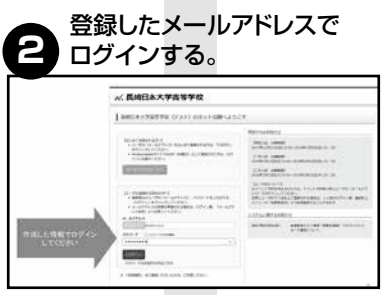

メール登録が完了した人・すでに登録が済んでい る人は最初の画面に戻り、下の段にメールアドレ スとパスワードを入力し、ログイン をクリックして 入力画面に進んでいきます。

※一つのメールアドレスで複数の志願者が登録されます。 ただし他の志願者の情報が閲覧できますのでご注意くだ さい。

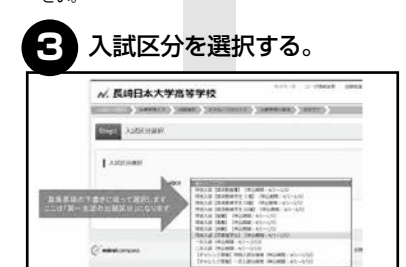

まず「入試区分」の選択をします。第一志望の入試 区分について選択画面から選んでください。選択 したら 次へ をクリックします。

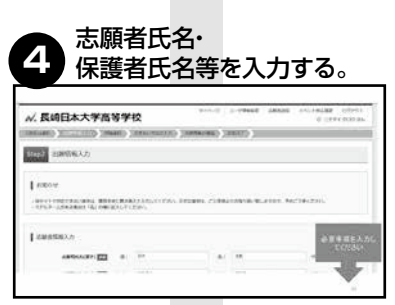

志願者氏名・第一志望校・塾・保護者氏名を入力し ます。第一志望校・塾の選択は任意です。他校を選 択しても試験に影響はありません。本校が第一志 望の場合は本校を選択してください。保護者の入 力が終わったら 試験選択画面へ をクリックしてく ださい。

※漢字が出ない場合は簡易字体で入力してください。

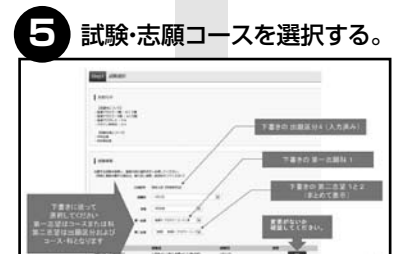

試験日・会場・第一志望・第二志望を選択する。とく に県北地区の生徒は佐世保会場を選択するかど うかを先生に確認してください。第一志望・第二志 望は下書きを参考に選択します。

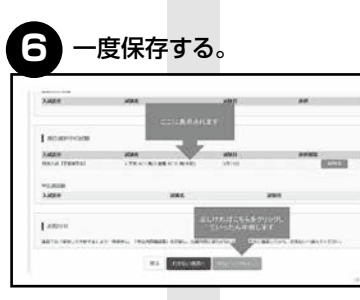

画面を下にスクロールします。

例えば「第一志望→専願アカデミーコースⅠ類・第 二志望→併願アカデミーコースⅡ類」なら「1.専願 ACⅠ類/2.併願ACⅡ類」と表示されています。間 違いがなければ、保存して中断する をクリックし てください。

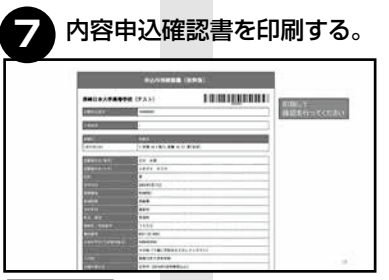

マイページへ をクリックします。 → |申込確認|をクリックします。

(申込内容確認書(抜粋版) をクリックすると申 込内容確認書(PDF)がダウンロードされます。こ れを印刷して先生に確認してもらってください。 ※予め「acrobatreader」等PDFデータ読み込みアプリを

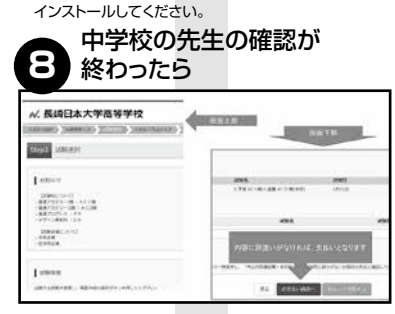

出願サイトからログインして画面上の「マイペー ジ」から 続きから をクリック→情報入力画面の 下、試験選択画面へ をクリック→試験選択画面 の | 2012年 12:000 12:000 12:000 12:000 12:000 12:000 12:000 12:000 12:000 12:000 12:000 12:000 12:000 12:00 画面で支払い方法を入力します。入力が済んだら [確認画面へ]をクリックします。

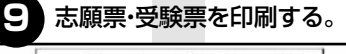

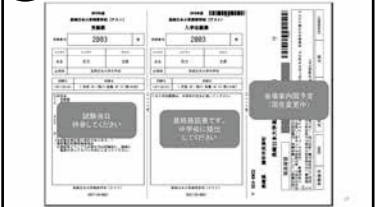

志願者情報を確認し、間違いなければ 上記内容 で申込む をクリックします。送信完了で支払いが 終了です。続けて マイページ(受験票出力) をク リック→申込履歴の画面から 受験票 をクリック→ 「受験票」表示 をクリックします。受験票(PDF) をダウンロードしA4版の用紙に印刷して完了で す。

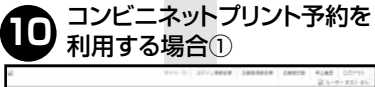

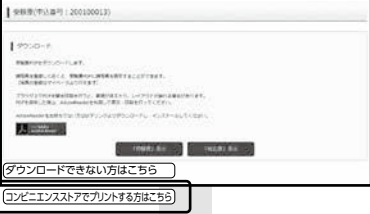

「コンビニエンスストアでプリントする方はこち ら」のボタンが追加されます。

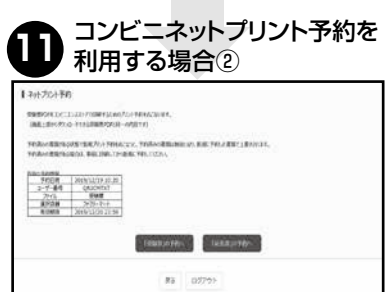

印刷するコンビニエンスストアを選択し、利用規約 に同意して手続きを進めると、ネットプリントの予 約情報が表示されます。また、メールにも予約情 報が通知されます。

選択したコンビニエンスストアのマルチコピー機 にて操作、印刷します。コンビニエンスストアによ り手順が異なります。

※「インターネット合否照会」の 流れについては9ページにて ご確認ください。

## 令和6年度 二次入試用 入学志願票・受験票

- ・特別入試・一次入試を受験した生徒は、再受験の欄の受験番号を記入してください。
- ・中学校コードについては、中学校の先生にお尋ねください。
- ・出願区分・志願科は、数字を〇で囲んでください。
- ・受験料は郵便為替(未記入のもの)にてお願いします。

出願前に、かならず中学校の先生に確認してもらってください。また、所定の提出期限 をしっかりと守ってください。

〈キリトリ線〉 〈キリトリ線〉 令和6年度 令和6年度 長崎日本大学高等学校 長崎日本大学高等学校 入学志願票 受験票 再 受 験 | 特別 ・ 一次 受験番号 受験番号 受領印 ※記入不要 ※記入不要 フリガナ フリガナ 氏 名 氏 名 生年月日 平成 年 月 日生  $\frac{1}{2}$ 出 身 校 中学校 ∽ ・キリー エストランド こうしゃ こうしゃ こうしゃ こうしゃ かんこうしゃ かんこうしゃ かんこうしゃ かんこうしゃ かんこうしゃ かんこうしゃ かんこうしゃ かんこうしゃ かんこうしゃ かんこうしゃ  $\ddot{+}$ 出 身 校 ト ト ト ト ト ト ト 中学校 リ  $\overline{b}$ 卒業見込・卒業 ij 線 試験 日 | 二次試験 3月19日 (火) 二次入試 3月19日(火) 出願区分 | ままなのは 第一を志望 【諸 注 意】 ①この受験票をもって調査票及び受験料の領収証にかえます。 1. 普アカデミーⅠ類 3. 普プログレス ②受験の際、この受験票は机上においてください。 二次入試 ③入学手続の際は、合格証または本票を提示してください。 2. 普アカデミーⅡ類──4. デザイン美術科 スケジュール 所持品 1, 受験票 9:00~ 9:10 諸注意 保護者 ㊞ 2, 筆記具 氏 名 9:10~10:00 国 語 鉛筆またはシャープペンシル、 〒 10:15~11:05 英 語 消しゴム、定規 3, うわばき、シューズ入れ 11:20~12:10 数 学 連絡先 ※デザイン美術科は数学の試験時 間帯に面接試験を実施 $TEL($ 

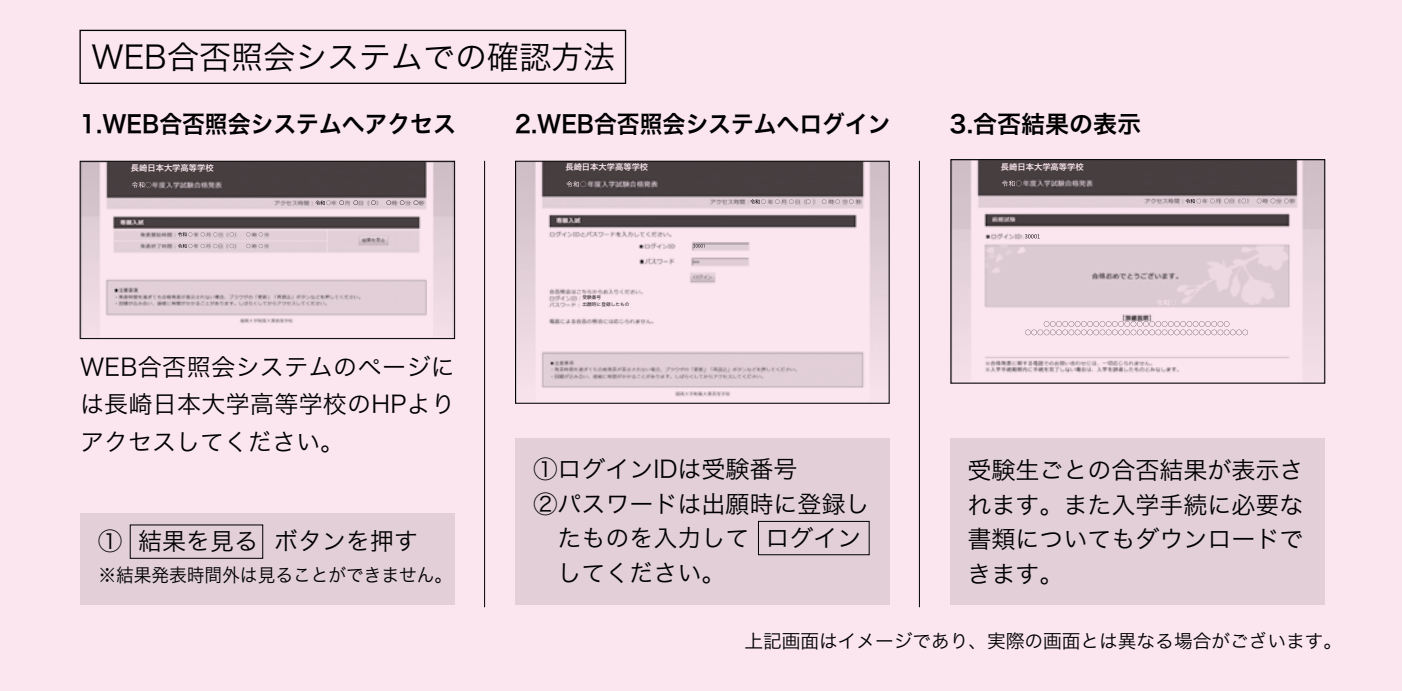

入学手続きの流れ

- ●合格証や入学に関する手続きの書類は「合否照会システム」→「合格者向けダウンロードサイトへ」 からダウンロードできます。書類の郵送はありませんのでご注意下さい。また、奨学生として合 格した場合は奨学生に関する書類も添付されています。(奨学生で合格した場合は合格種別に「○○ 奨学生」という表記があります。記載がない場合は一般区分での合格であるとご理解下さい。) ●書類一覧
	- ・「郵送で入学手続きをされる場合」

照下さい。

- ・「奨学生について(規定抜粋)」 ※該当者のみ
- ・「奨学生入学申込書・誓約書」 ※該当者のみ
- 
- ・「長崎日本大学学園奨学生への奨学金給付要領」※該当者のみ

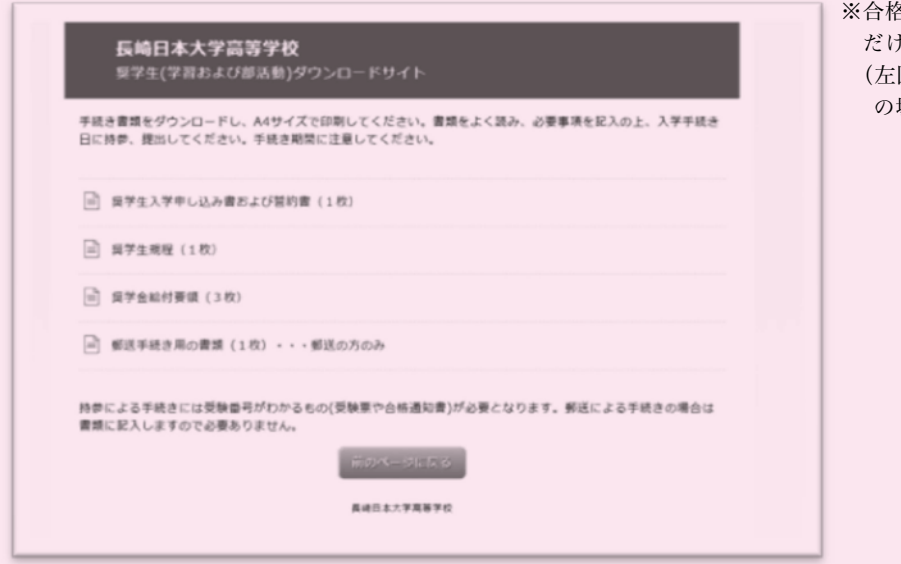

※合格区分によって必要となる項目 だけが表示されます。 図は学習奨学生・部活動奨学生 の場合)

●本校事務局にて直接入学手続を行う際は、合格証もしくは受験票を提示のうえ手続きしてください。 合格証の場合はスマートフォンなどの画面で提示いただいても対応いたします。 詳細はP4の7.入学手続をご覧下さい。郵送で入学手続きをされる場合はダウンロード書類をご参

### 令和6年度入試 入試説明会・相談会のご案内

本学園の現状,日本大学との関係,学園生活,大学進学,高校入試等について, より深いご理解をいただくために,下記要領で入試説明会及び入試個別相談会を開催します。

本校の特色や入学試験全般について 説明いたします。 定刻までにご集合ください。 なお,説明会終了後,ご希望の方には 個別相談を行います。 予約は不要です。 対象…中学生及び保護者

入試説明会 入試個別 相談会

> 入試・進路について 個別に相談を行います。 時間内で都合の良い時間に ご来場ください。 対象…中学生及び保護者

中学生のための デッサン講習会

デザイン美術科の受験を考えて いる中学生の皆さんに実技の 指導を行います。予約は不要です。 10:00までにデザイン美術科 実習室にお越しください。 対象…中1~中3 (詳細につきましては、HP・チラシ にてお知らせします。)

なお、各行事の詳細につきましては、期日が迫りましたら、文書などであらためてご案内申しあげます。 ※詳しくは長崎日本大学学園 **TEL.0957-26-0061**(代)にお問い合わせください。

実施日: 10月 7日(土) 9:30~12:30 会場:本校 ◇秋のオープンスクール《入試説明会・高校入試ポイント解説・体験授業など》

### ◇生徒・保護者対象入試説明会

実施日: 10月28日(土) 10:00~12:00 会場:本校 11月 4日(土) 10:00~12:00 会場:アルカスSASEBO

### ◇生徒・保護者対象入試個別相談会

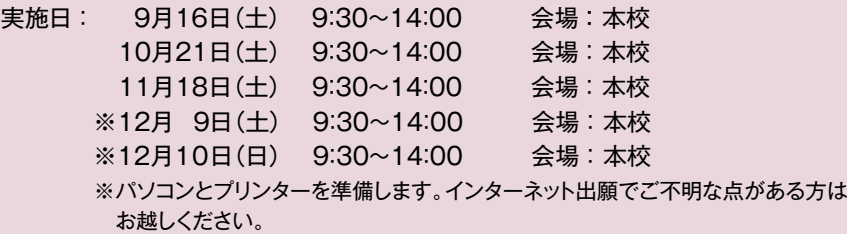

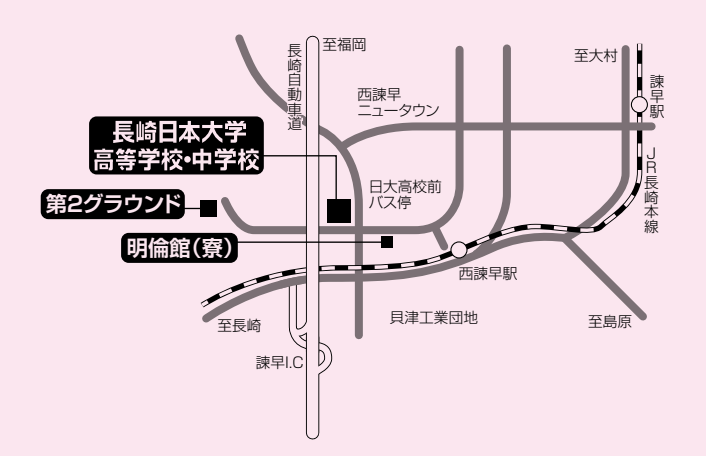

### ACCESS

◎交通機関◎ JR/西諫早駅下車徒歩10分。 県営バス/日大高校前下車。 貝津団地入口下車。 諫早インターより車で1分。

学校法人 長崎日本大学学園 長崎日本大学高等学校•中学校 〒854-0063 諫早市貝津町1555番地 mail:gakuen@nagasaki-nichidai.jp

http://nng.ac.jp/